$\overline{l}$ .

# $\overline{2}$ .

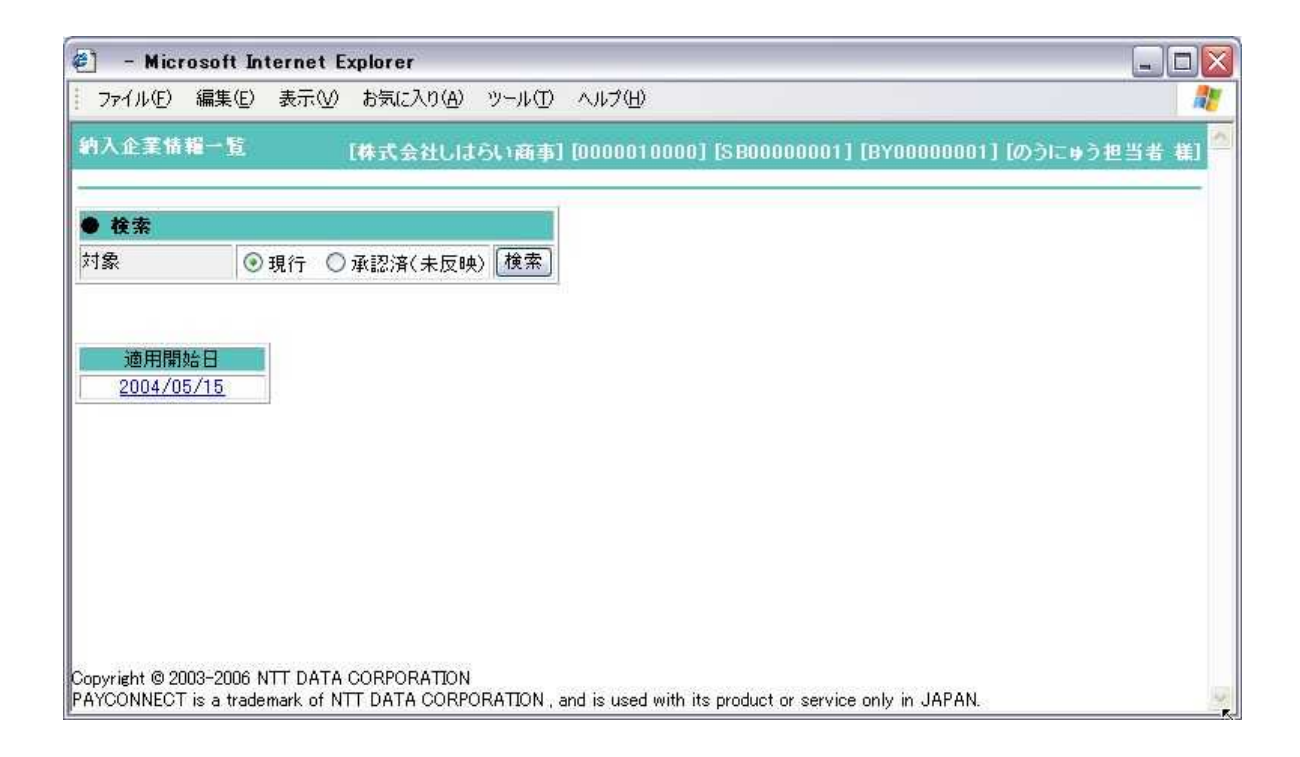

#### 

 $\begin{bmatrix} 1 & 1 & 1 \end{bmatrix}$  $\sqrt{2}$   $\overline{3}$ .

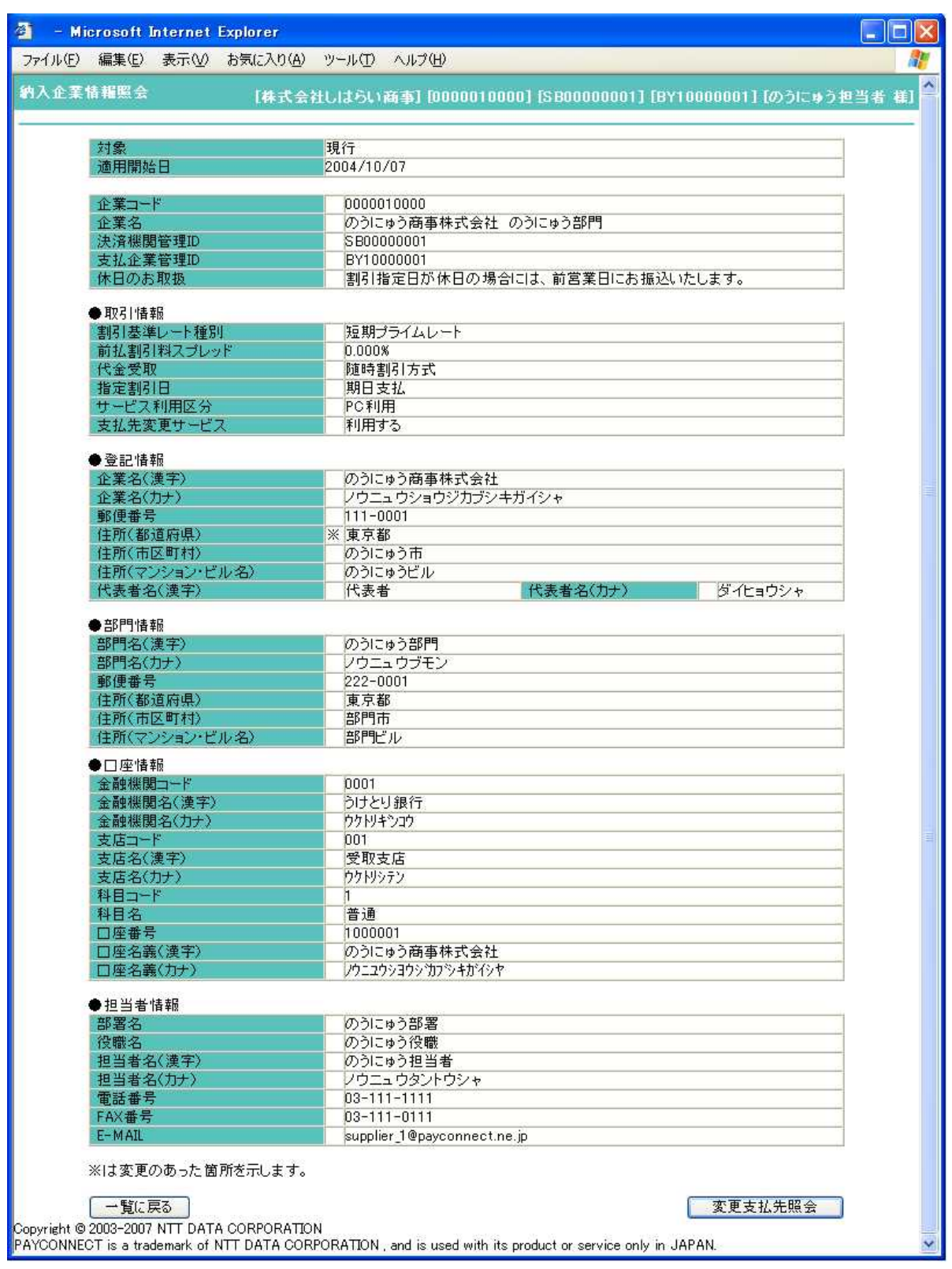

 $\ddot{\bullet}$ 

# *.*

# *.*

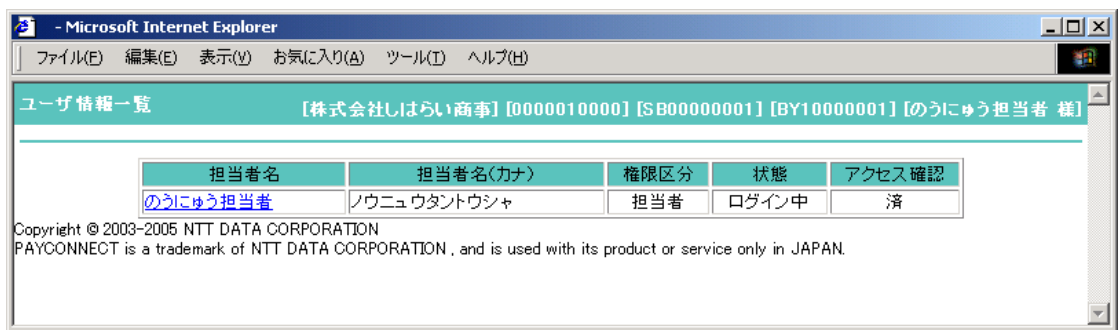

## *.*

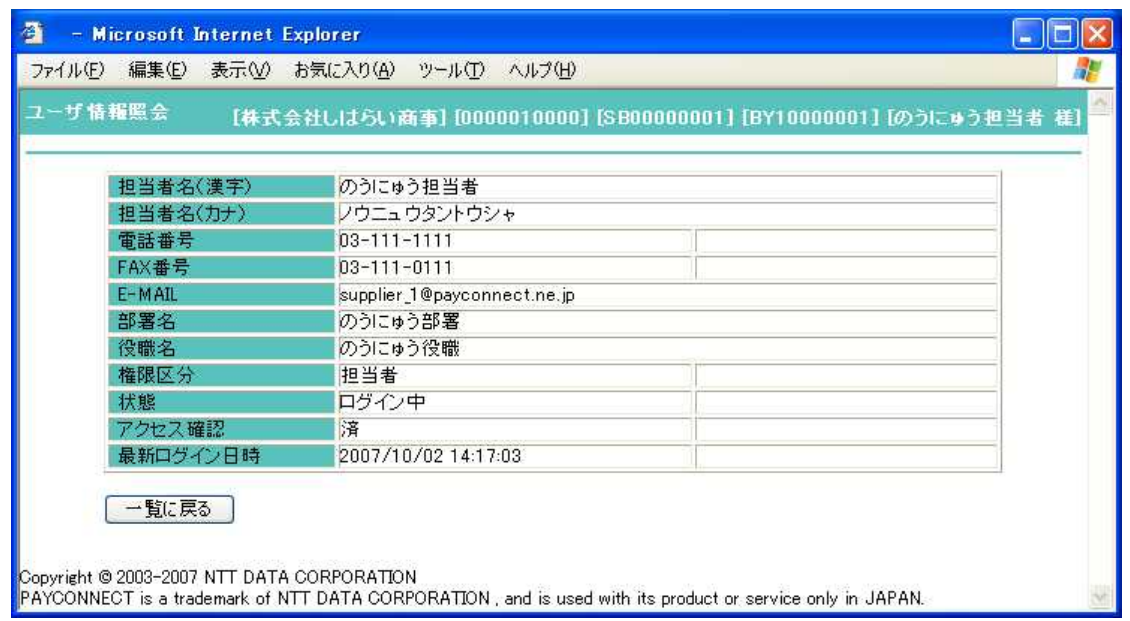